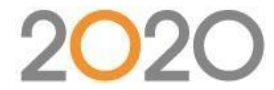

# **PROGRAMME DE FORMATION 2020 CAM**

# **Type de formation : Formation non éligible CPF et non certifiante**

- **DUREE DE LA FORMATION :** 2 Jours, soit 14 heures
- **HORAIRES DE LA FORMATION :** 9h-12h ou 13h-17h
- **TARIFS : 1000€ HT/ jour**
- **MODALITES DE REALISATION :** En présentiel dans les locaux de votre entreprise
- **Nombre de stagiaires :** 5 maximum
- **PUBLIC :** Dessinateurs, techniciens de bureaux d'études utilisant un logiciel 2D ou 3D.

## **Objectifs de la formation**

Acquérir les connaissances au lancement en fabrication de vos pièces de meuble sur machine à commande numérique avec l'automatisation du 2020 CAM.

**Prérequis :** Connaissance de niveau Bac Professionnel Menuiseries recommandé.

## **Modalités et délais d'accès**

Après acceptation du devis, notre service formation prend contact avec vous sous un délai de 7 jours et propose des dates de formation en fonction de vos disponibilités et celles de nos formateurs.

Le délai pour la mise en place de la formation est habituellement d'un mois (en moyenne). Ce délai suppose que les dates de planification proposées soient rapidement validées par vos soins.

## **Méthodes mobilisées : Moyens pédagogiques et techniques**

Les prestations de formation sont assurées par des formateurs spécialisés qui utilisent du matériel informatique adapté et les moyens pédagogiques suivants : des supports de cours, la mise en situation, des exercices pratiques. Une notice de prise en main est fournie avant la formation (lors de l'achat du logiciel).

Le commanditaire mettra à disposition des stagiaires une salle de cours équipée avec du matériel adapté à la formation (un ordinateur par stagiaire avec le logiciel 2020 CAM déjà installé).

L'utilisation d'un vidéoprojecteur serait un plus.

#### **Modalités d'évaluation et suivi de l'exécution de la formation**

En amont le stagiaire est invité à remplir un questionnaire d'auto-positionnement. Ce questionnaire est analysé par l'intervenant afin d'identifier le niveau de connaissances du stagiaire. L'intervenant adapte sa prestation en fonction des informations recueillies. Le stagiaire dispose, en outre, d'un outil d'auto-évaluation par rapport aux objectifs de la formation qui lui permet de se situer dans sa progression. En fin de formation : Feuilles de présence et Évaluation à chaud via un QCM. Un certificat de réalisation est remis à chaque participant.

#### **Accessibilité aux personnes en situation de handicap**

Si un bénéficiaire a des contraintes particulières liées à une situation de handicap, veuillez nous contacter au préalable afin que nous puissions, dans la mesure du possible, adapter l'action de formation. Dans le cas où cela s'avérerait impossible, nous prévoyons une orientation vers des organismes appropriés.

#### **PERFORMANCE**

#### 98% des stagiaires se déclarent satisfaits ou très satisfaits à l'issue de leur formation 2020

*Selon l'enquête de satisfaction réalisée par 2020 via notre QCM à l'issue des stages de formation d'octobre 2020 à juillet 2021 et basée sur 100 réponses. Selon l'analyse des feuilles de présence signées à l'issue des stages de formation chaque année. La répartition de l'assiduité est la suivante :* § Assiduité totale : 100 % § Assiduité partielle : 0 % § Absence totale : 0 %.

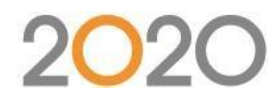

# **Progression pédagogique :**

- $\triangleright$  Installation du logiciel.
- $\triangleright$  Présentation et configuration du logiciel.
- Paramétrage des outils et du centre d'usinage dans 2020 CAM.
- Création et fabrication d'une pièce d'essai pour validation du Post-processeur.
- Démonstration du formateur d'un lancement en fabrication centre d'usinage et optimisation de débit.
- $\triangleright$  Descriptif des documentations de fabrication.
- $\triangleright$  Exercices de lancement en fabrication centre d'usinages.
- $\triangleright$  Automatisation des configurations d'usinages.
- $\triangleright$  Rainurage
- $\triangleright$  Découpe
- Poche ou poche débouchant
- $\triangleright$  Fraisage
- $\triangleright$  Paramétrage des matériaux.
- Exercices de lancement en fabrication centre d'usinages et optimisation de débit
- $\triangleright$  Exercices d'optimisation de débit :
- Débit avec résiduel
- $\triangleright$  Débit avec sans de fil
- $\triangleright$  Débit placage et stratifié
- $\triangleright$  Création d'un meuble et fabrication dans l'atelier.
- Création blocs d'usinages
- $\triangleright$  Création sous-programmes
- $\triangleright$  Configuration : estimatif de prix

# **Pilotage CN**

- $\triangleright$  Installation de base du post processeur
- $\triangleright$  Configuration du post processeur (version, répertoire de sortie, etc).
- $\triangleright$  Configuration de la machine (définition de la tête de la machine, dim. de la table, etc.)
- Configuration des outils et des paramètres d'outils.
- $\triangleright$  Installation des outils et des magasins d'outils.
- $\triangleright$  Utilisation de la planche à dessin et description des fonctionnalités.
- $\triangleright$  Test fonctionnel machine d'un programme standard : De l'intégration de la géométrie jusqu'au chargement sur la machine.
- Personnalisation de la configuration en fonction des attentes du client (fabrication spécifique, outillages disponibles).
- Configuration de l'export DXF 2020Technologies en fonction de l'outillage.
- $\triangleright$  Configuration de l'import en fonction du paramétrage.
- > Tests machines : Des pièces simples aux pièces complexes.
- $\triangleright$  Exercice : Mise en pratique du client sur un projet personnel
	- o Débitsur résiduel
	- o Chiffrage